# Grafos: Busca em Largura

SCC0216/503 Modelagem Computacional em Grafos

Thiago A. S. Pardo Maria Cristina F. Oliveira

**Percorrer um grafo é um problema** fundamental

- Deve-se ter uma forma sistemática de visitar as arestas e os vértices: objetivo é `processar´ todos os vértices
- O algoritmo deve ser suficientemente flexível para se adequar à diversidade de grafos

### **Eficiência**

 Não deve haver repetições (desnecessárias) de visitas a um vértice e/ou aresta

**Correção** 

 Todos os vértices devem ser visitados e processados

### ■ Solução

#### Há duas possibilidades

- Busca em largura
- Busca em profundidade
- □ Marcar os vertices:
	- Ainda não visitados, já visitados, processados
	- Estrutura de dados de apoio para 'registrar' os vértices que ainda falta visitar (e processar)

### **Solução**

#### □ Há duas possibilidades

- **Busca em largura (usando uma fila)**
- **Busca em profundidade (usando uma pilha)**

### ■ BFS – *Breadth-First Search*

- Também chamada de busca em "amplitude"
- Começa *visitando* um vértice arbitrário *v*
	- Em seguida, todos os nós a uma distância *k* dele são *visitados* antes de visitar os vértices a uma distância *k+1*
- □ Ao final, `descobre´ todos os vértices alcançáveis a partir de *v*

### BFS – *Breadth-First Search*

 É comum utilizar uma codificação de cores para identificar os vértices:

- ainda não visitados (branco),
- **i** já visitados (cinza), e
- completamente processados (preto)

#### Percorrendo um Grafo: BFS

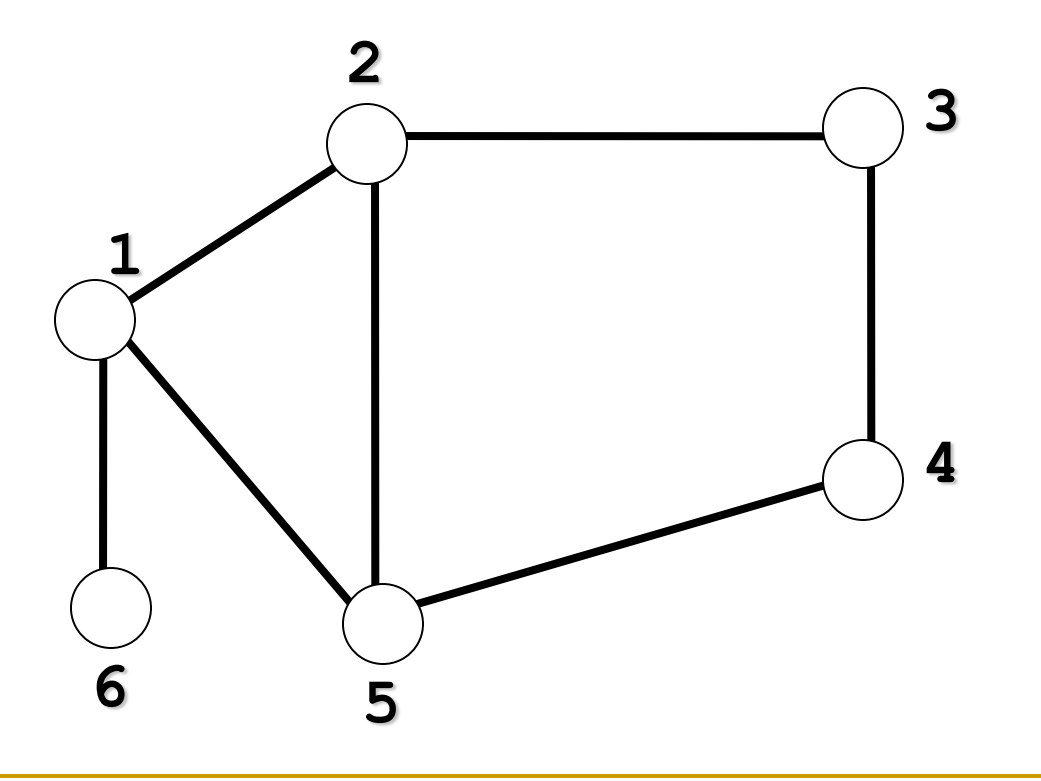

#### Percorrendo um Grafo: BFS

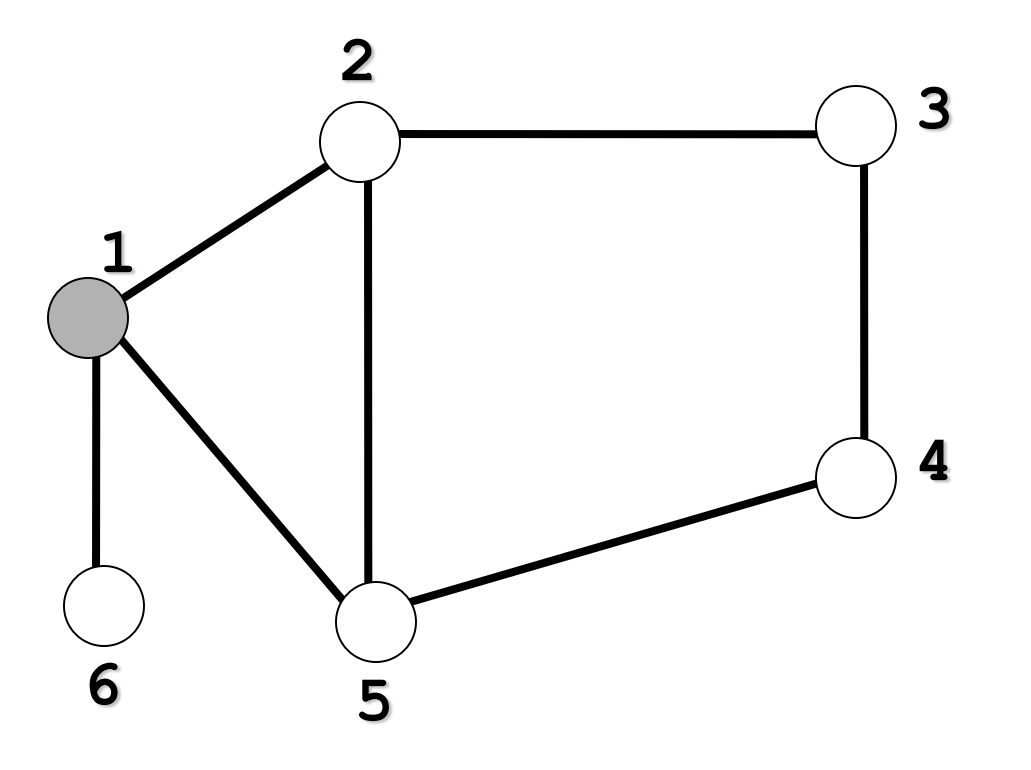

#### Nó inicial: 1

#### Percorrendo um Grafo: BFS

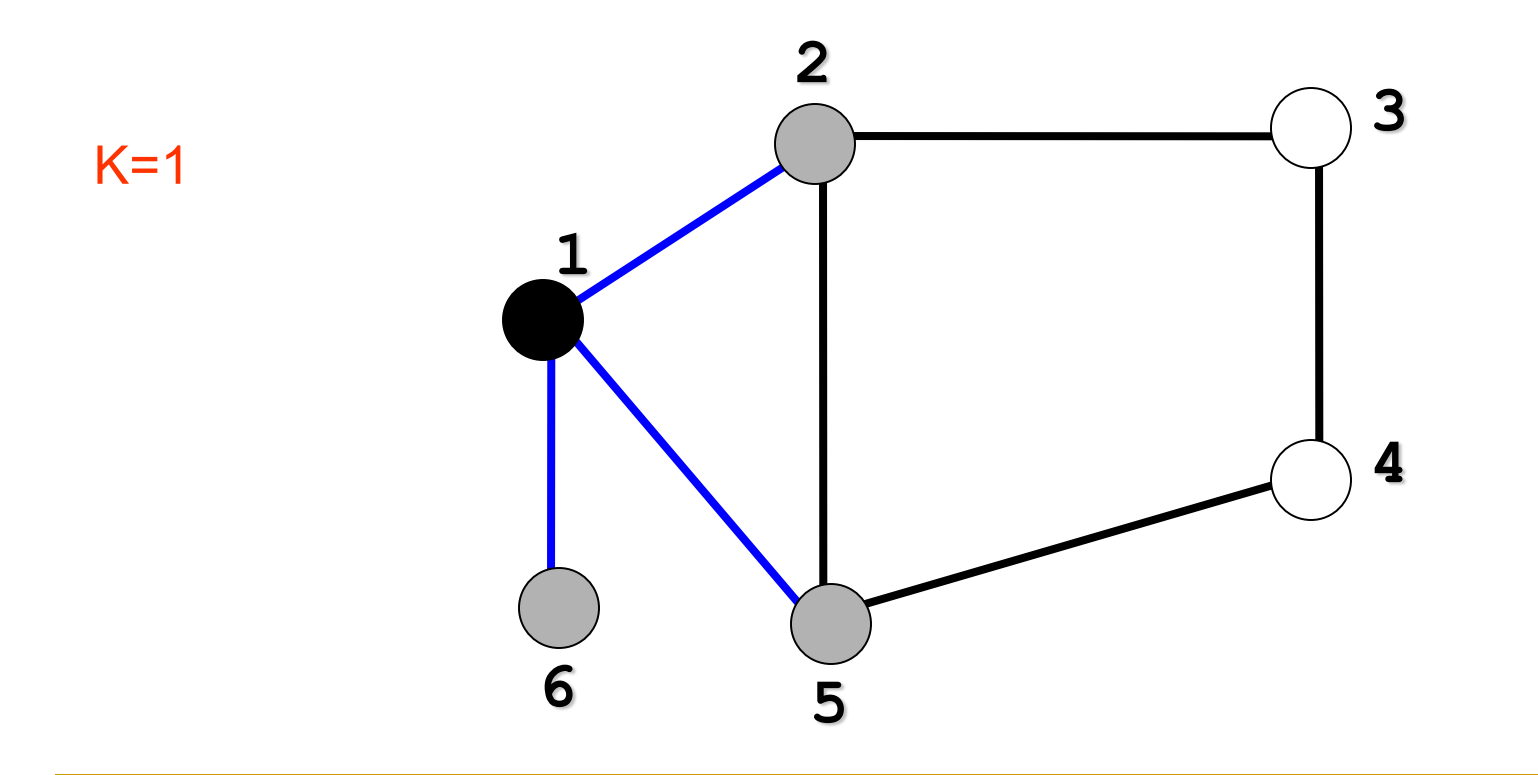

12 Visita (e marca) todos os nós não visitados adjacentes a 1: 2, 5 e 6

#### Percorrendo um Grafo: BFS

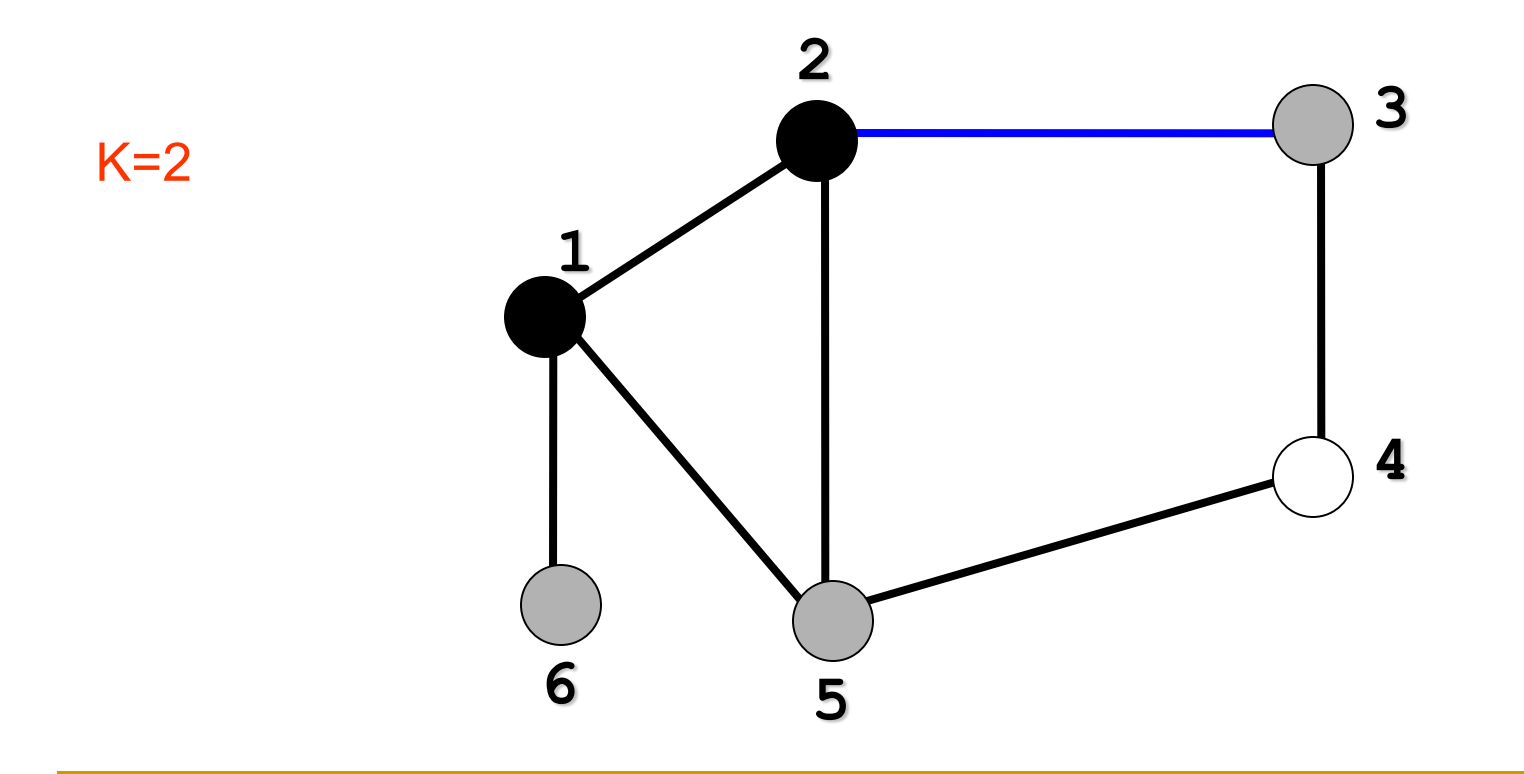

Visita (e marca) todos os nós não visitados adjacentes a 2: 3

#### Percorrendo um Grafo: BFS

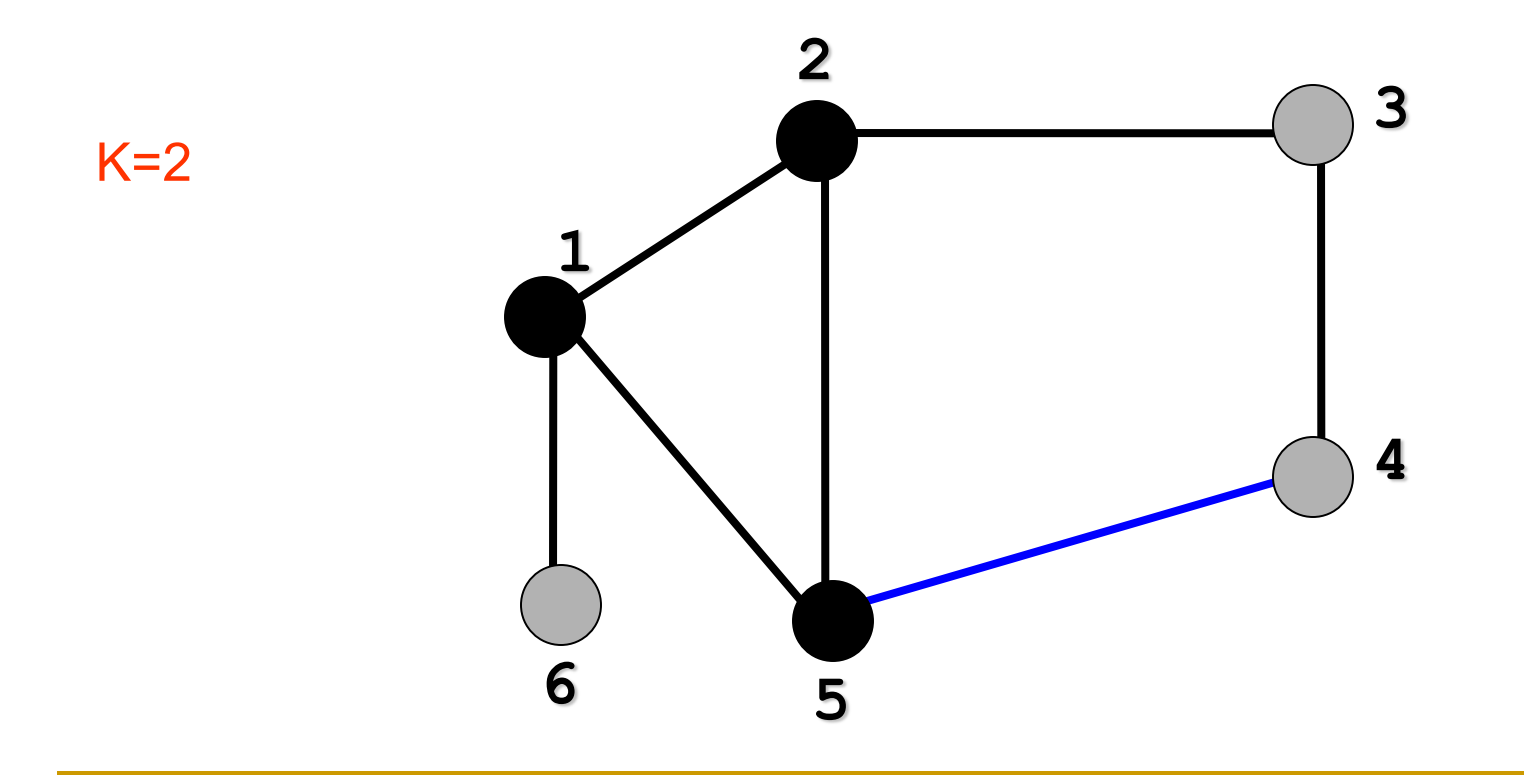

Visita (e marca) todos os nós não visitados adjacentes a 5: 4

#### Percorrendo um Grafo: BFS

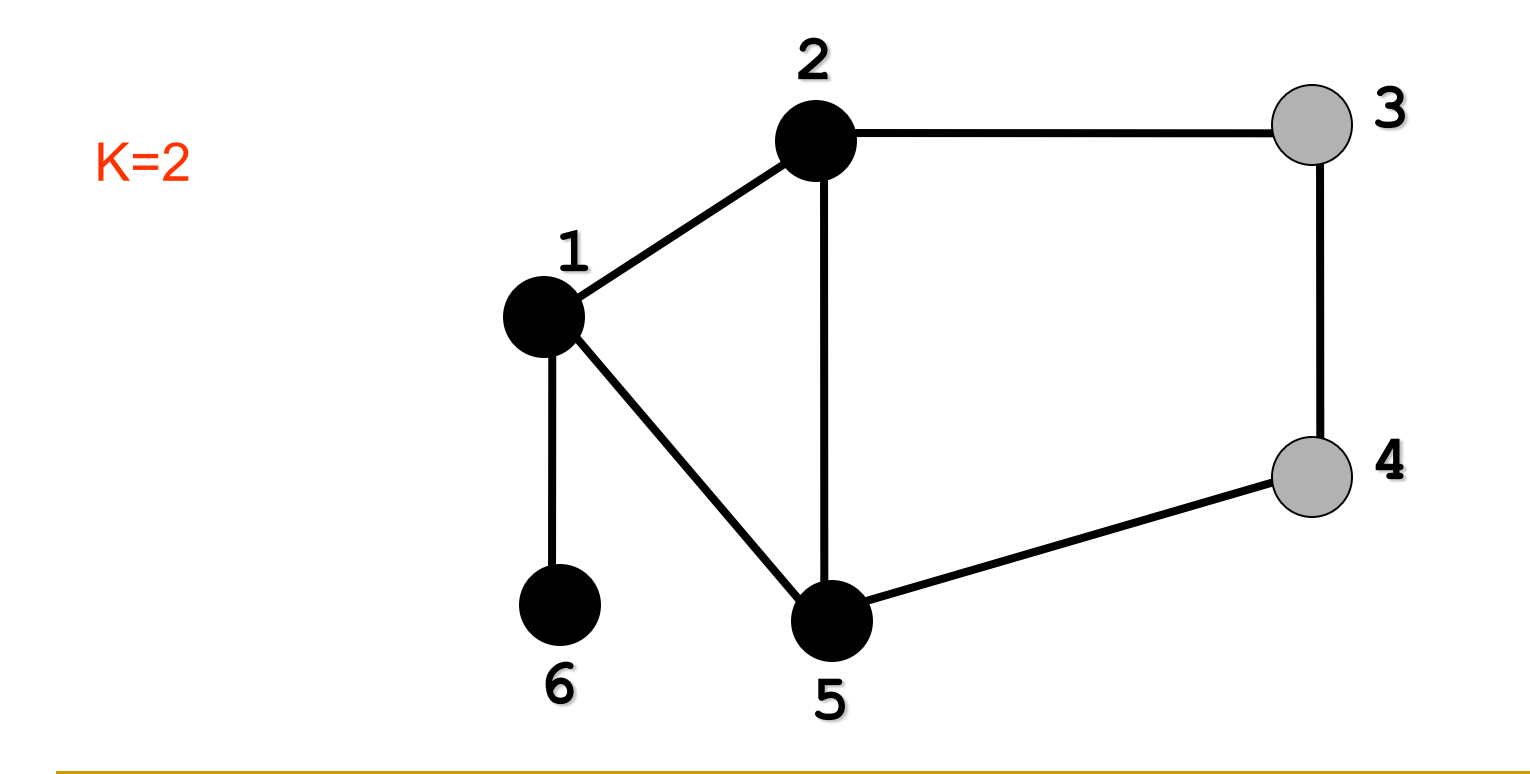

15 Visita (e marca) todos os nós não visitados adjacentes a 6: nenhum

#### Percorrendo um Grafo: BFS

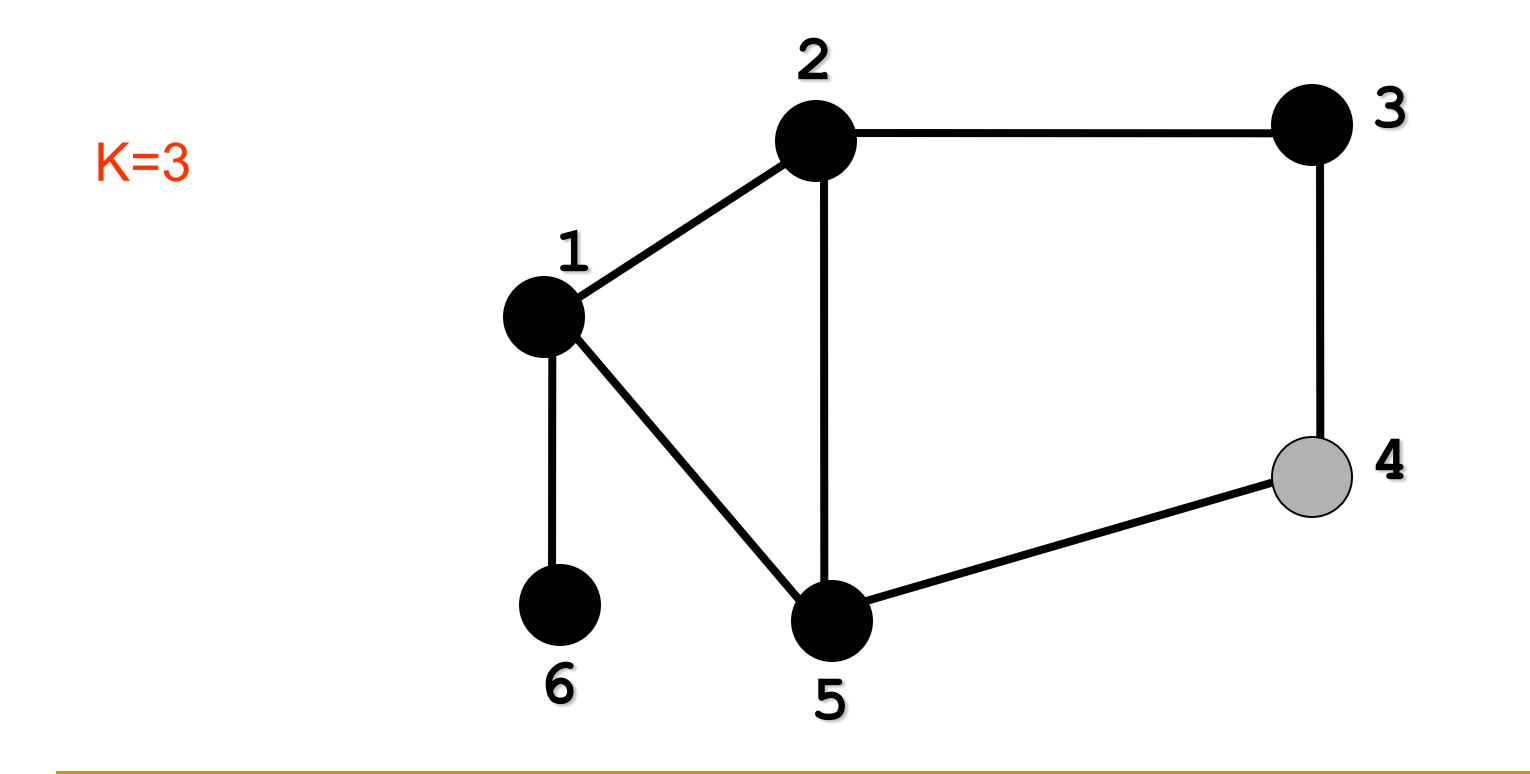

16 Visita (e marca) todos os nós não visitados adjacentes a 3: nenhum

#### Percorrendo um Grafo: BFS

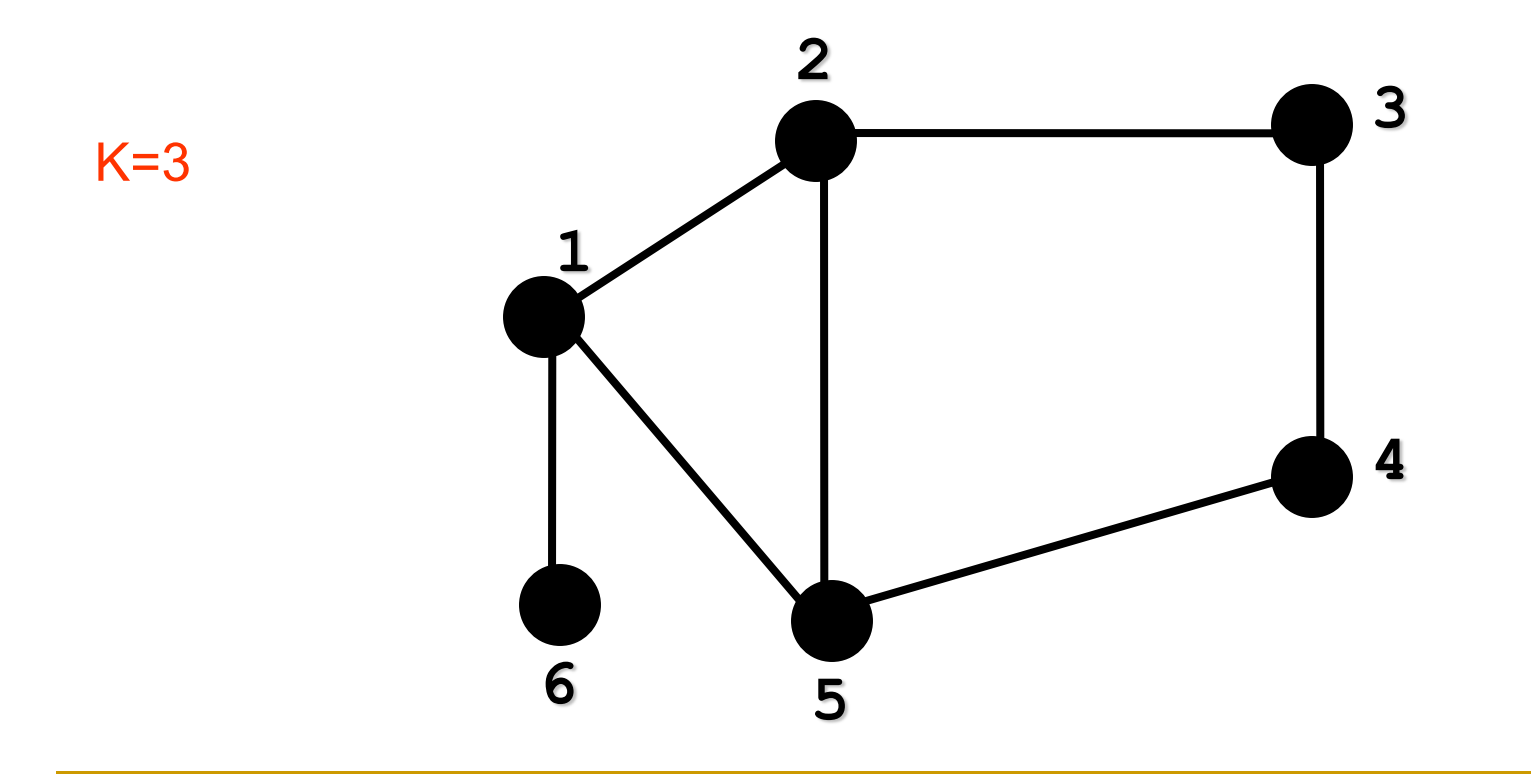

17 Visita (e marca) todos os nós não visitados adjacentes a 4: nenhum

#### Percorrendo um Grafo: BFS

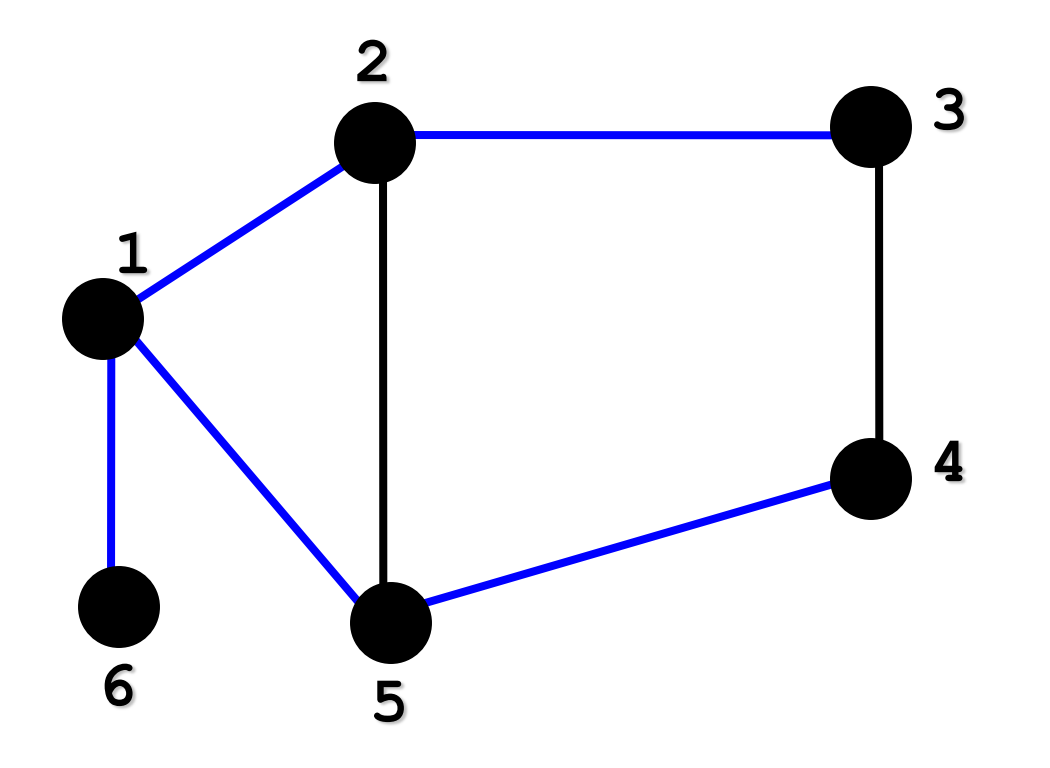

**Em azul as arestas 'percorridas' no processo!**

#### Percorrendo um Grafo: **árvore de busca em largura**

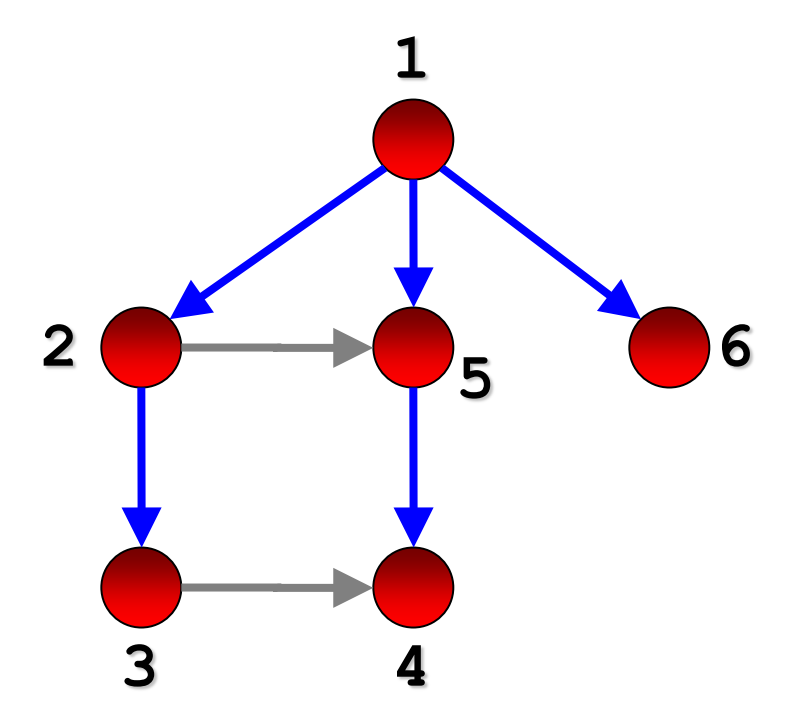

Atenção: as arestas (2,5) e (3,4) não foram percorridas!

Percorre-se o grafo como se propagasse uma onda na água!

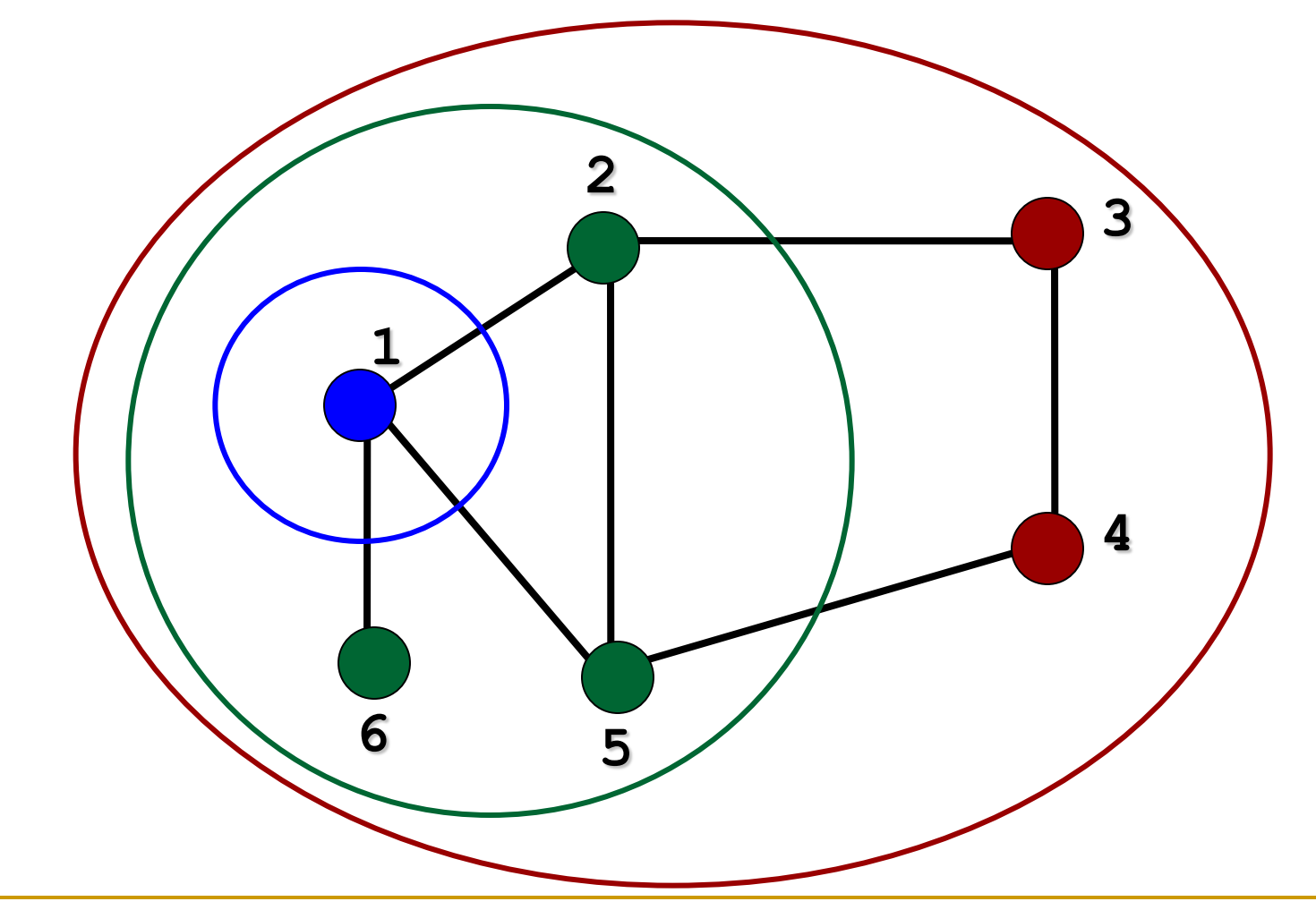

Percorre-se o grafo como se houvesse uma onda na água!

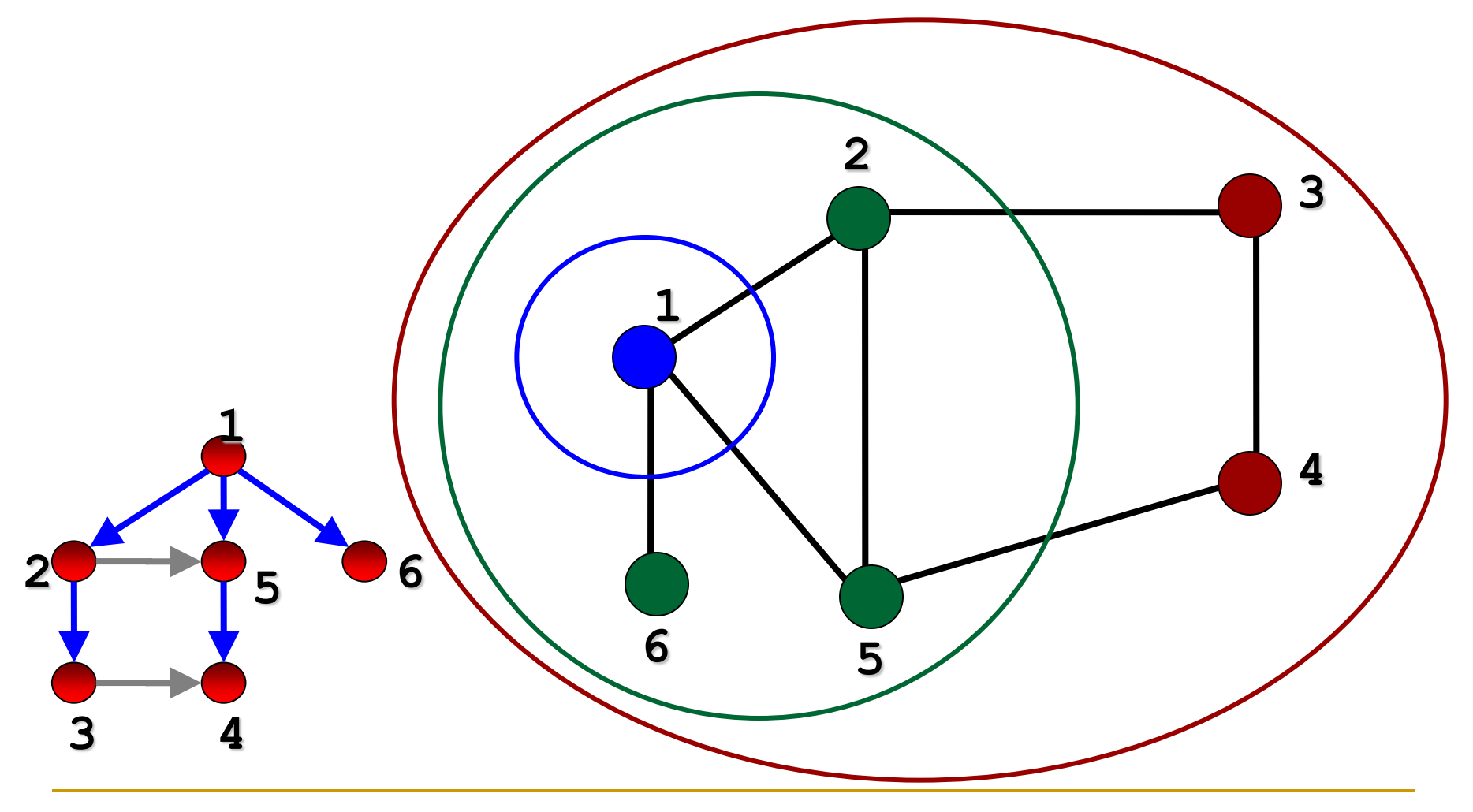

- BFS *Breadth-First Search*
	- □ Todos os vértices são inicializados como brancos
	- Quando um vértice *v* é 'descoberto' pela primeira vez, ele se torna cinza (visitado)
	- Quando todos os vértices adjacentes a *v* são descobertos, *v* torna-se preto (processado)

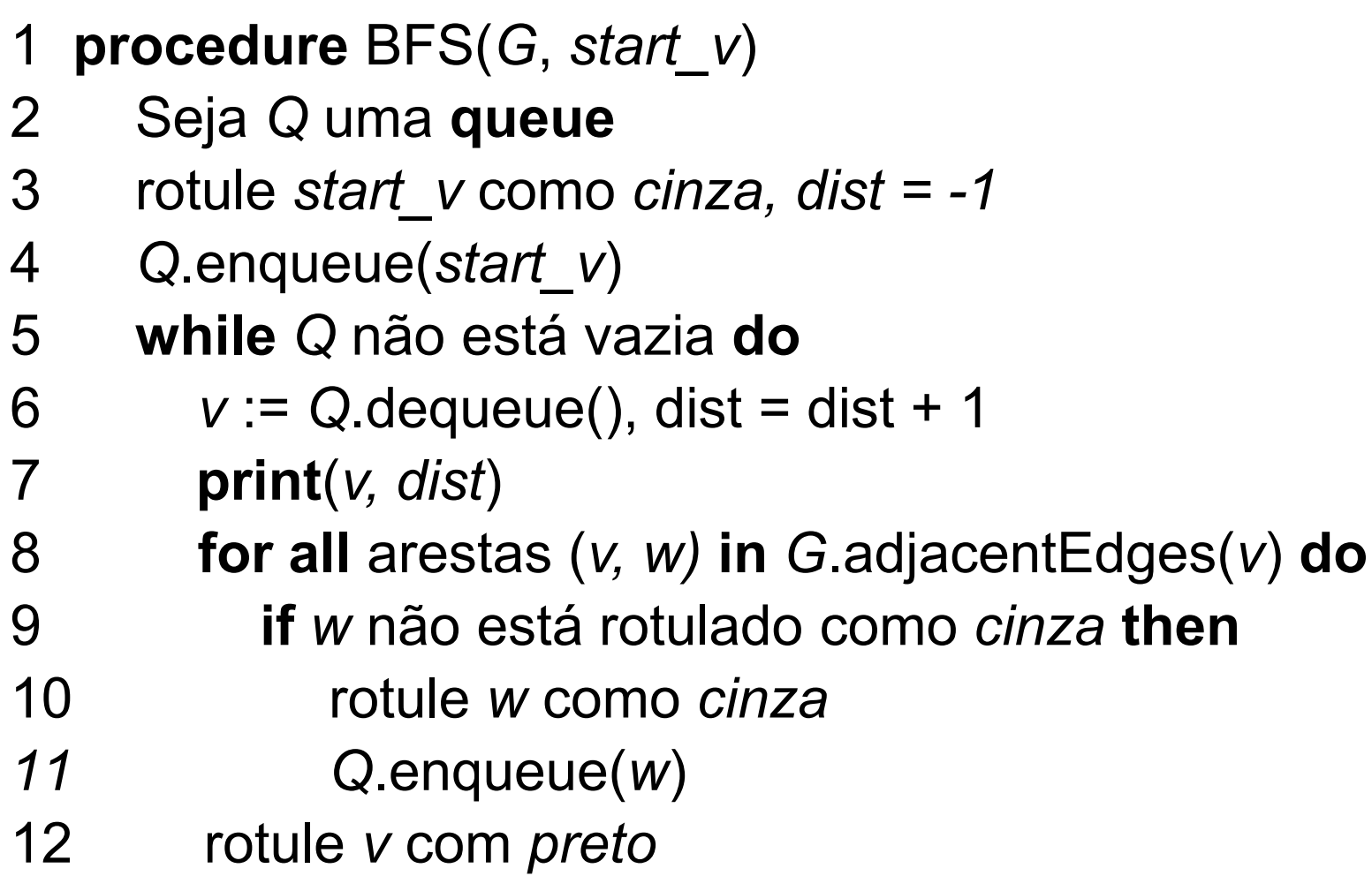

**Input**: Um grafo *G,* um vértice inicial *start\_v*, todos os vertices rotulados como *branco*

**Output**: A sequencia de vertices rotulados como *preto* (processados na ordem da visita BFS)

### BFS – *Breadth-First Search*

- Também é comum a implementação armazenar a distância de cada vértice em relação ao vértice no qual se iniciou a busca
	- Útil em aplicações que precisam calcular o **caminho mais curto a partir de um vértice**

### Algoritmo

- □ Usa uma fila para organizar quais vértices precisam ser visitados
	- 1. A fila começa com o vértice inicial
	- 2. O primeiro vértice da fila é recuperado e processado, e seus vértices adjacentes são inseridos no fim da fila
	- 3. Se fila vazia, processo é encerrado; senão, retorna ao passo 2

Algoritmo

 Ou seja: a fila, por si só, **garante** que os vértices a uma distância *k* de um vértice *v* sejam processados antes dos vértices a uma distância *k+1* de *v*

- Exemplo detalhado
	- Armazenar estados dos vértices e distância ao vértice inicial
	- Estrutura de dados auxiliar: fila

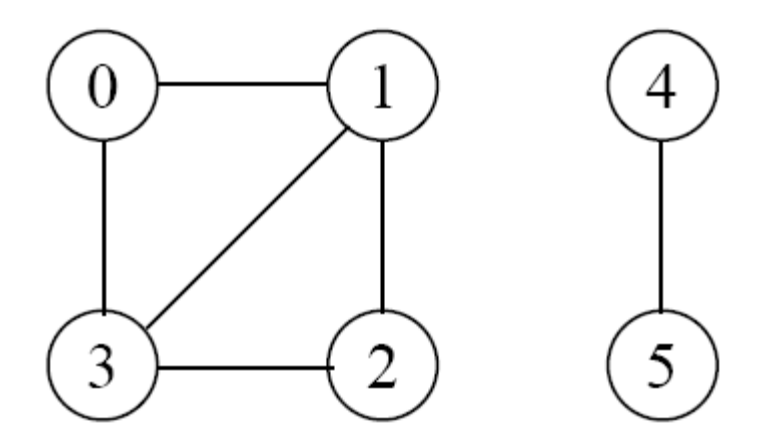

BFS – passo 0

### ■ Vértice inicial: ?; Fila = Vazia

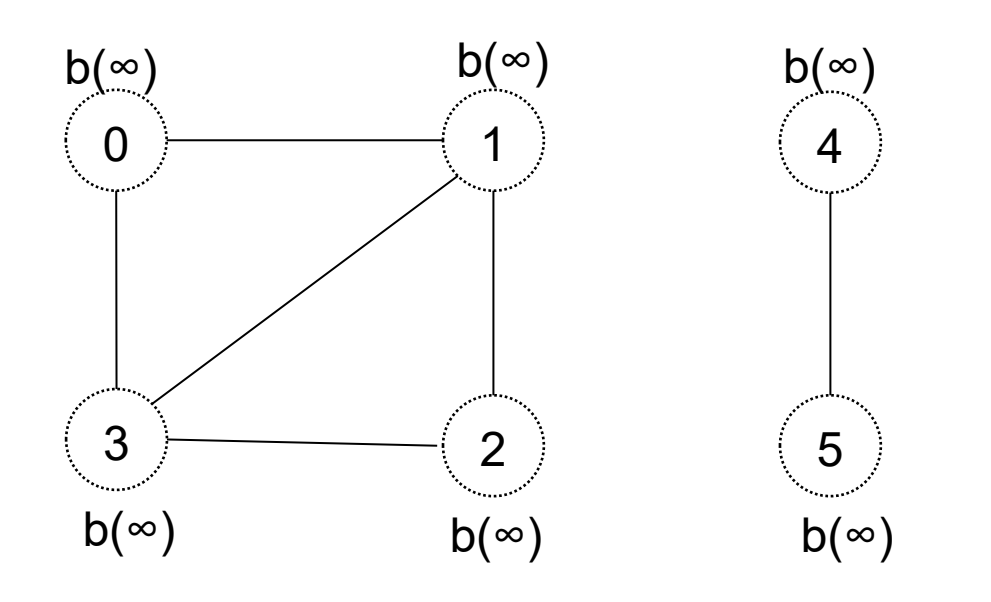

 $b = branco$ ,  $c = cinza$ ,  $p = preto$ , distância do vértice inicial entre parênteses

BFS – passo 1

#### $\blacksquare$  Vértice inicial: 0; distância = 0, Fila = 0

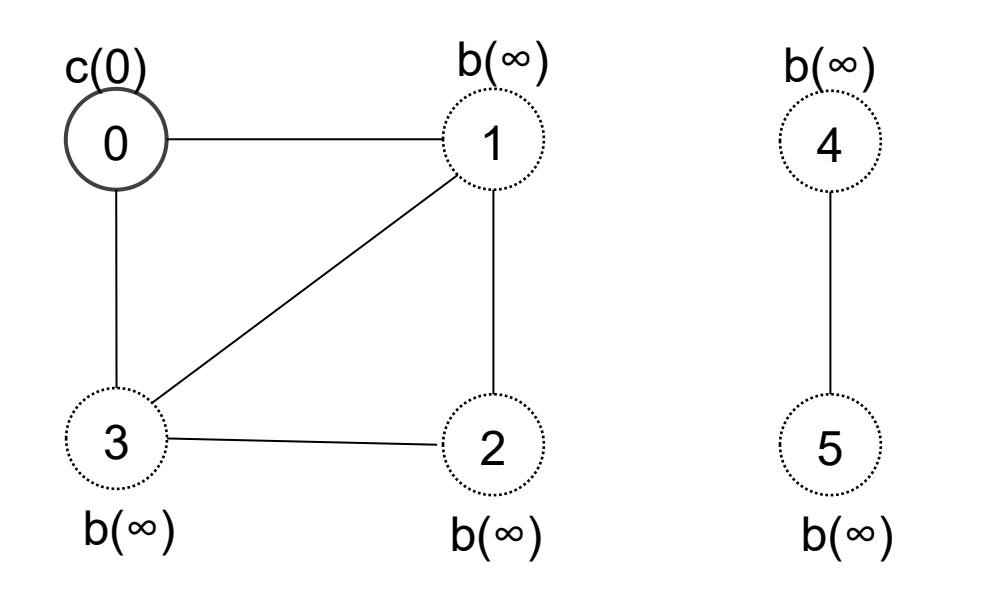

 $b = branco$ ,  $c = cinza$ ,  $p = preto$ , distância ao vértice inicial entre parênteses

BFS – passo 2

Vértice inicial: 0; distância = 1, Fila = 1,3

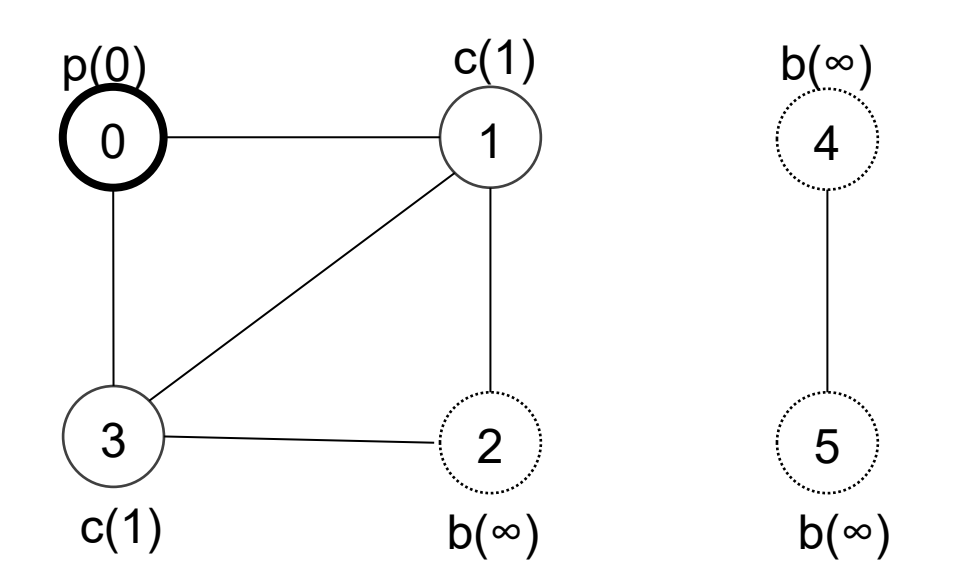

Tiro da fila o vértice 0, insiro na fila seus adjacentes ainda brancos 1 e 3 (ficam cinza e atualizo distância, vértice 0 fica preto)

$$
BFS - passo 2
$$

### $\blacksquare$  Vértice inicial: 0; distância = 2, Fila = 2

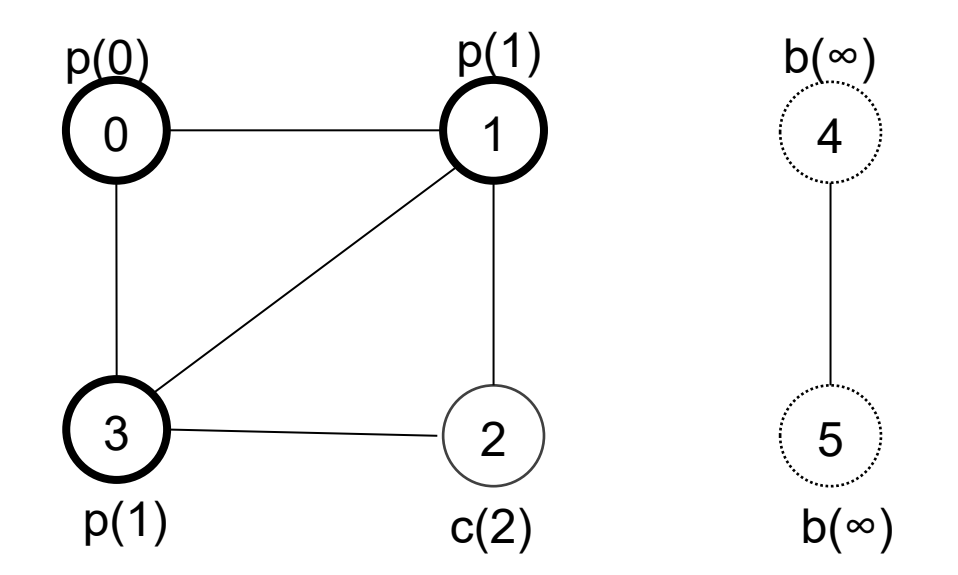

Tiro da fila o vértice 1, insiro na fila seus adjacentes ainda brancos (2: fica cinza e atualizo distância, vértice 1 fica preto),

Tiro da fila o vértice 3, insiro na fila os seus adjacentes ainda brancos (nenhum! vértice 3 fica preto)

$$
BFS - passo 3
$$

Vértice inicial: 0; distância = 2, Fila = Vazia

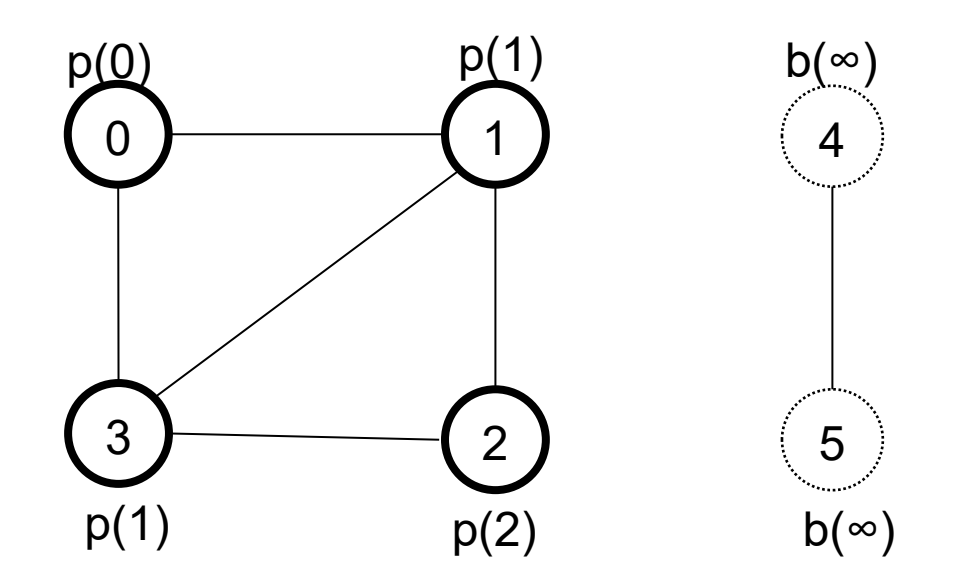

Tiro da fila o vértice 2, insiro na fila seus adjacentes ainda brancos (nenhum!, vértice 2 fica preto)

BFS – passo 4

■ Vértice inicial: ?; distância = 0, Fila = Vazia

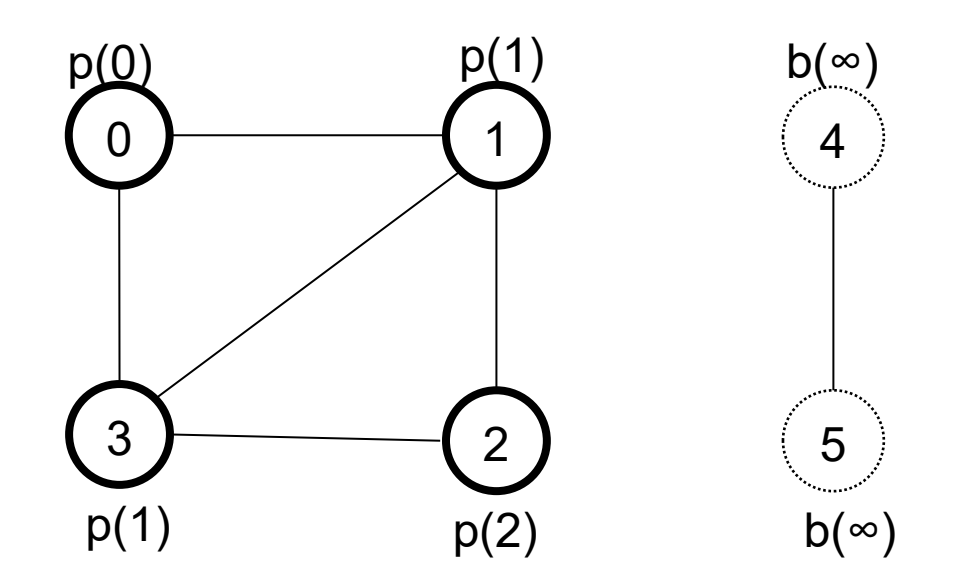

Ainda tem vértices brancos, recomeço partindo de um deles...

BFS – passo 5

 $\blacksquare$  Vértice inicial: 4; distância = 0, Fila = 4

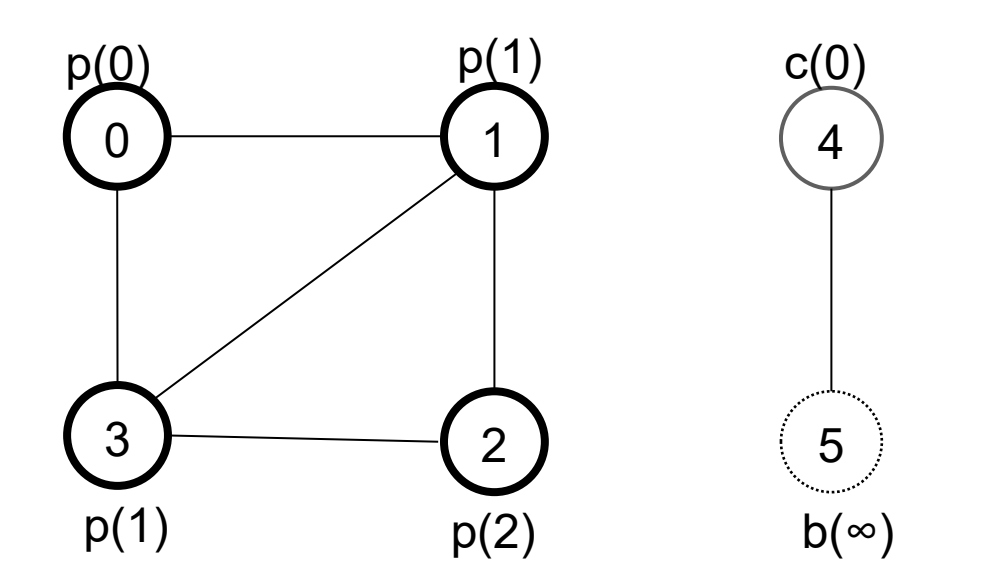

Insiro na fila o vértice 4, fica cinza, atualizo distância

BFS – passo 6

 $\blacksquare$  Vértice inicial: 4; distância = 1, Fila = 5

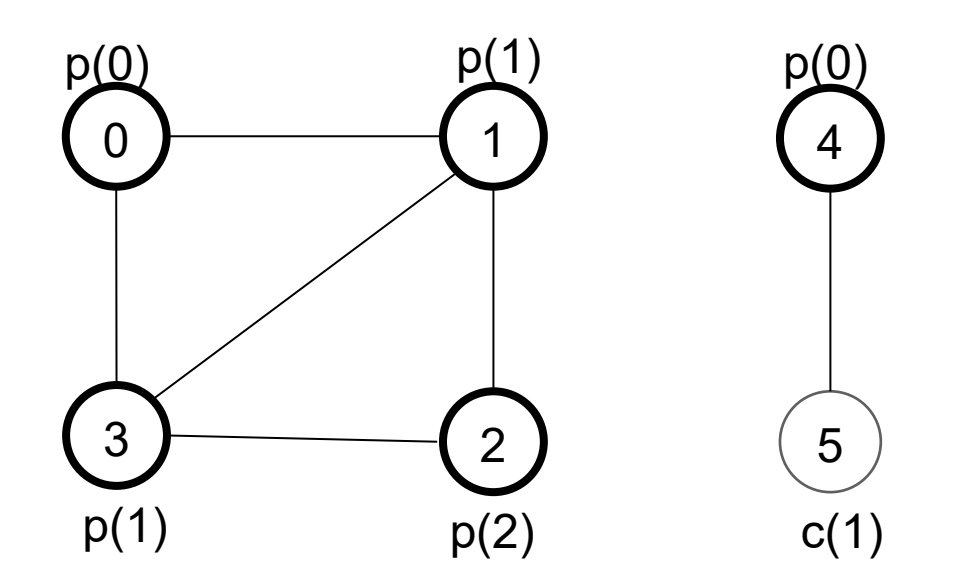

Tiro da fila o vértice 4, insiro na fila seus adjacentes ainda brancos (5, fica cinza, atualizo distância, vértice 4 fica preto)

BFS – passo 7

### ■ Vértice inicial: 4; distância = 1, Fila = Vazia

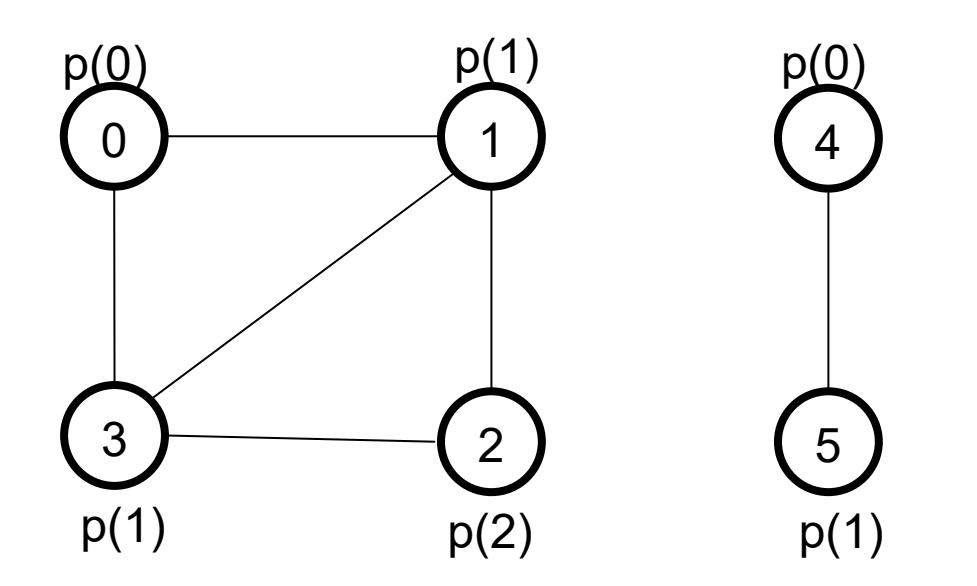

Tiro da fila o vértice 5, insiro na fila seus adjacentes ainda brancos (nenhum!) Vértice 5 fica preto.

Todos os vértices pretos, busca encerrada

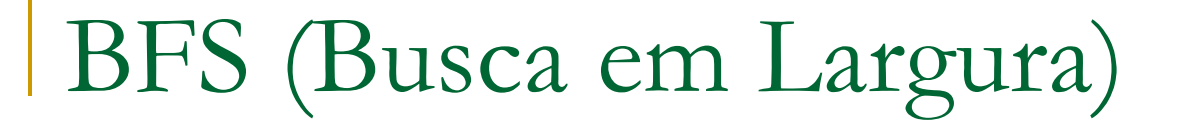

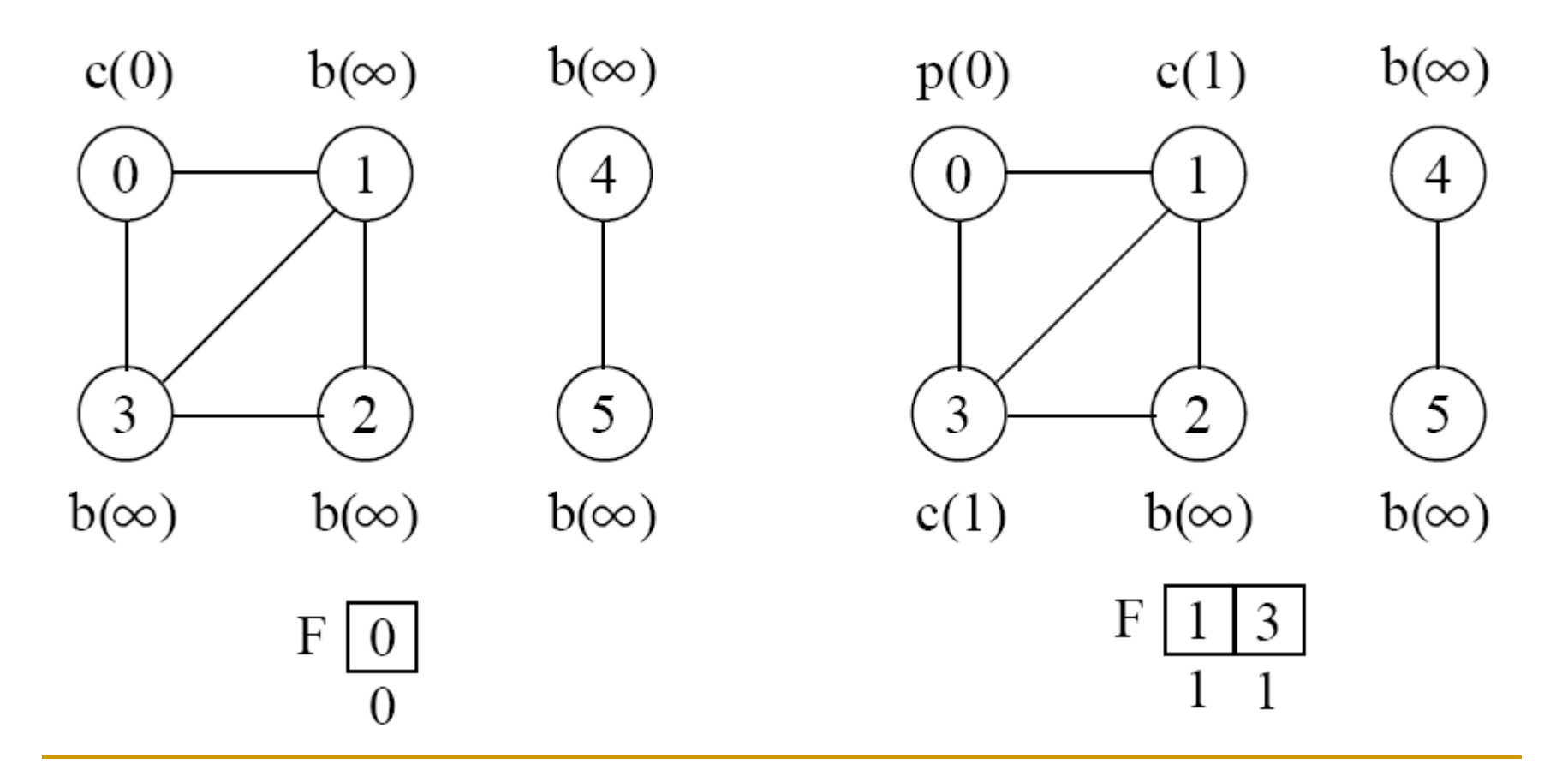

37 F=fila b=branco, c=cinza, p=preto, distância do vértice inicial entre parênteses

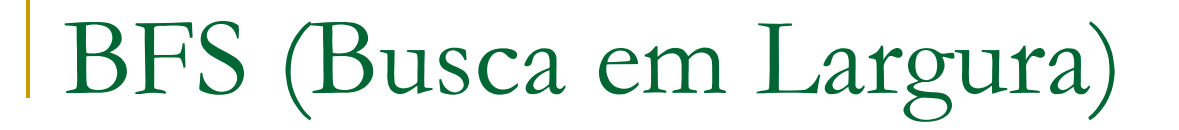

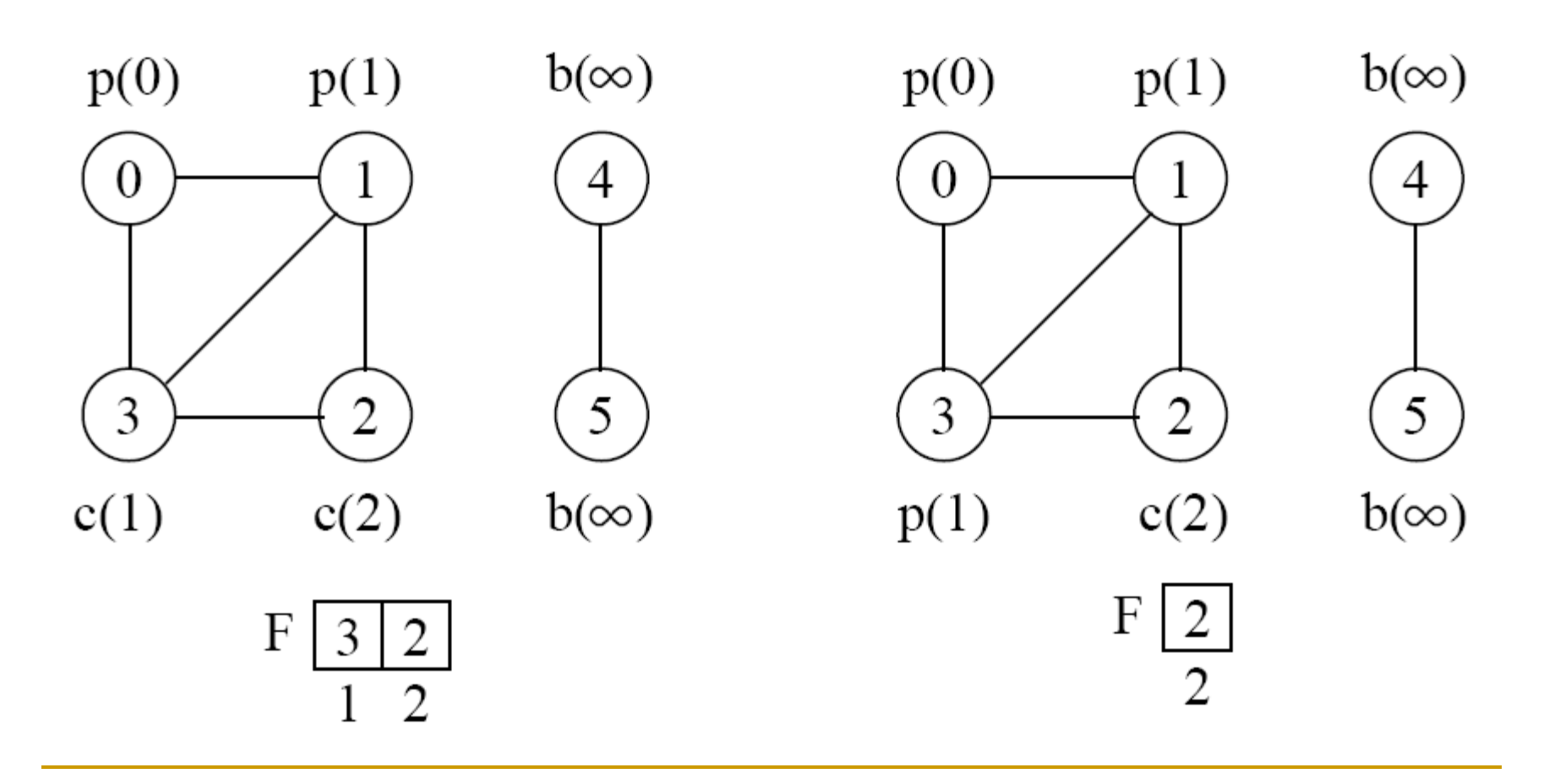

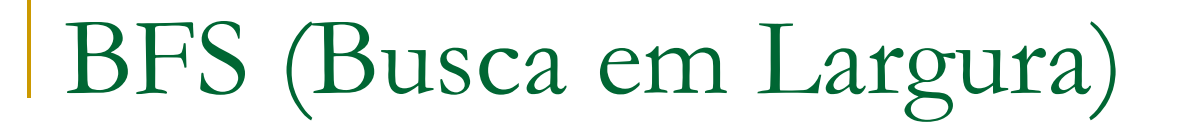

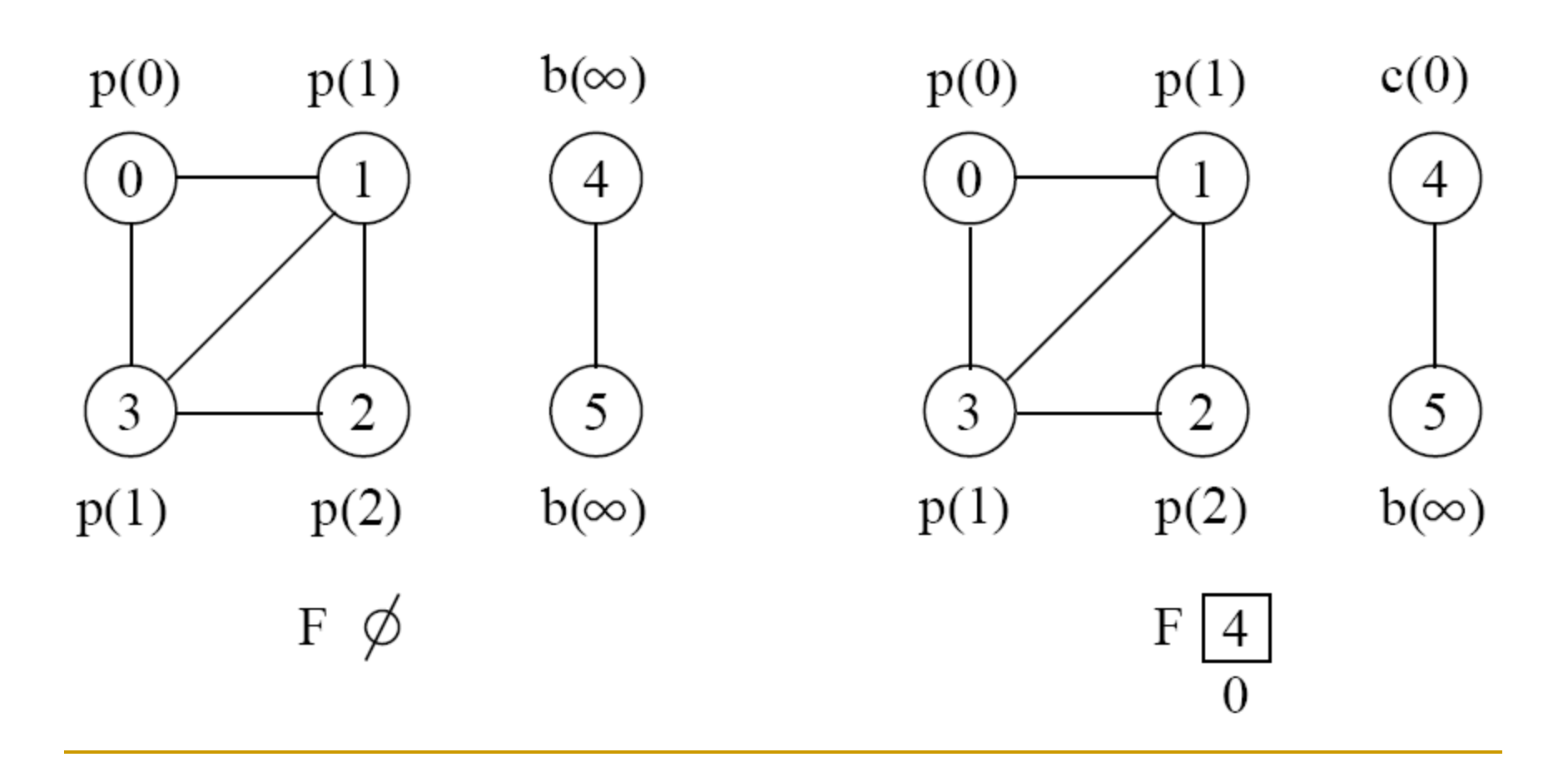

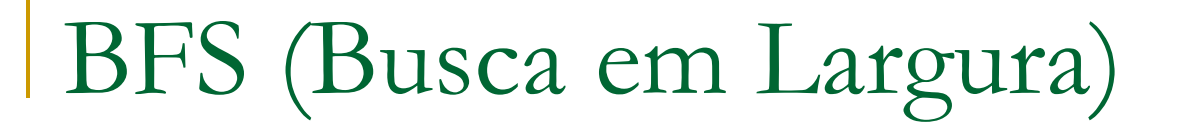

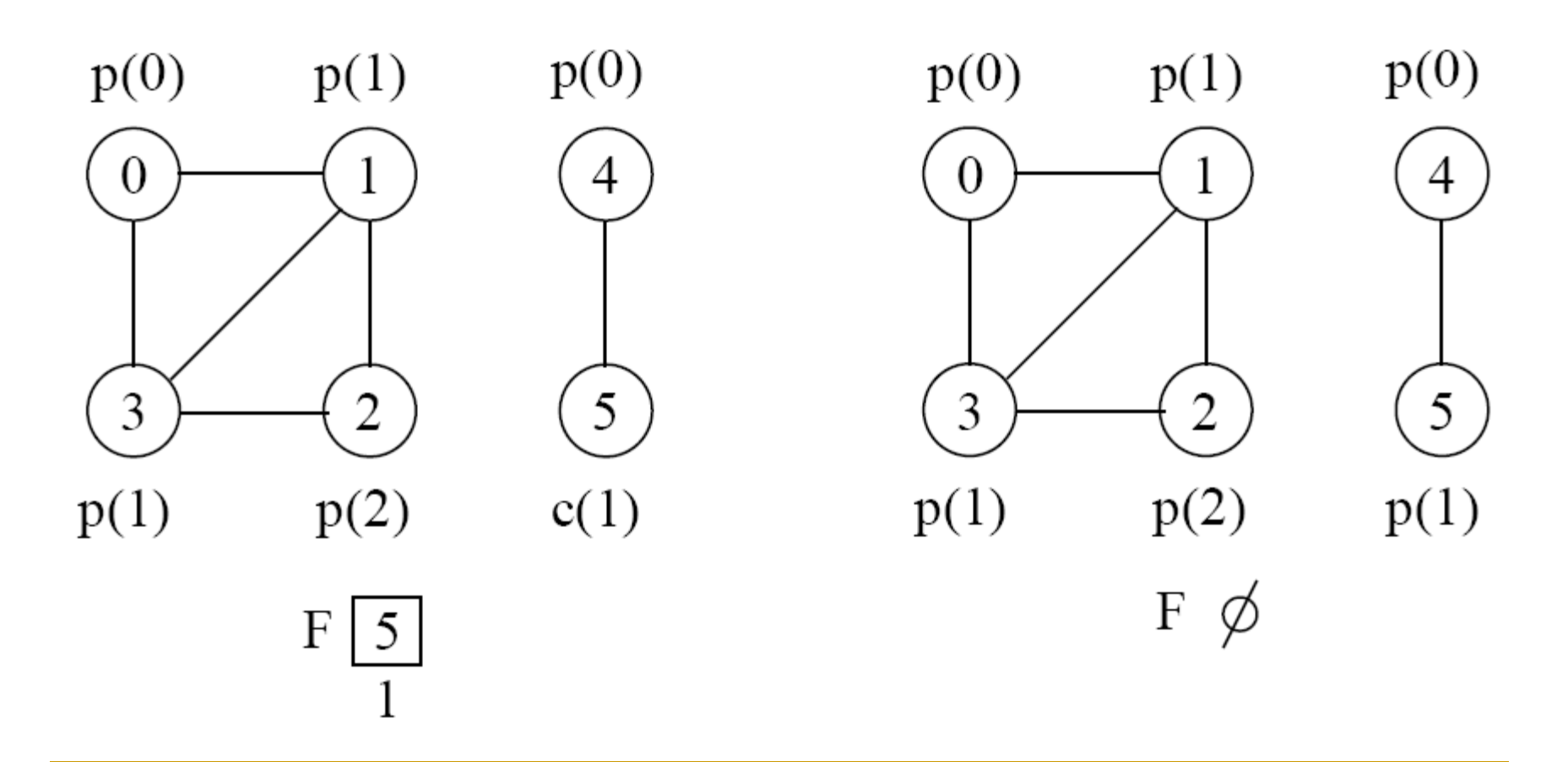

# **PRÁTICA**

**Exercício:** faça a busca em largura no grafo abaixo

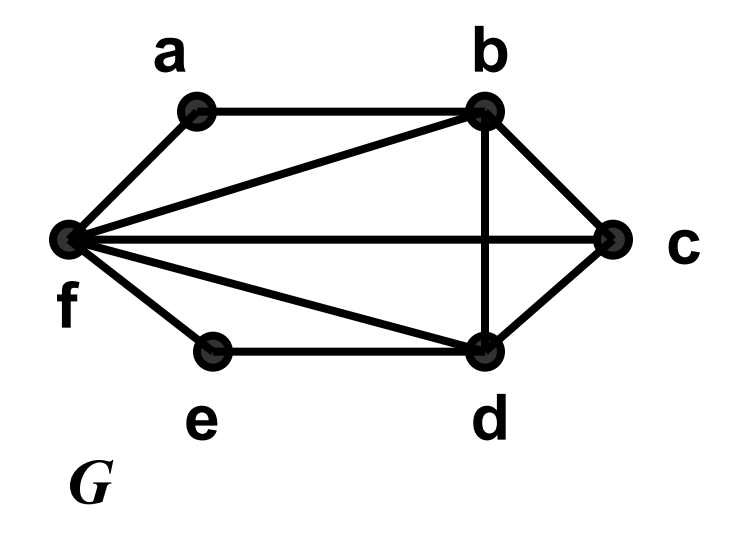

**Exercício:** faça a busca em largura no grafo abaixo

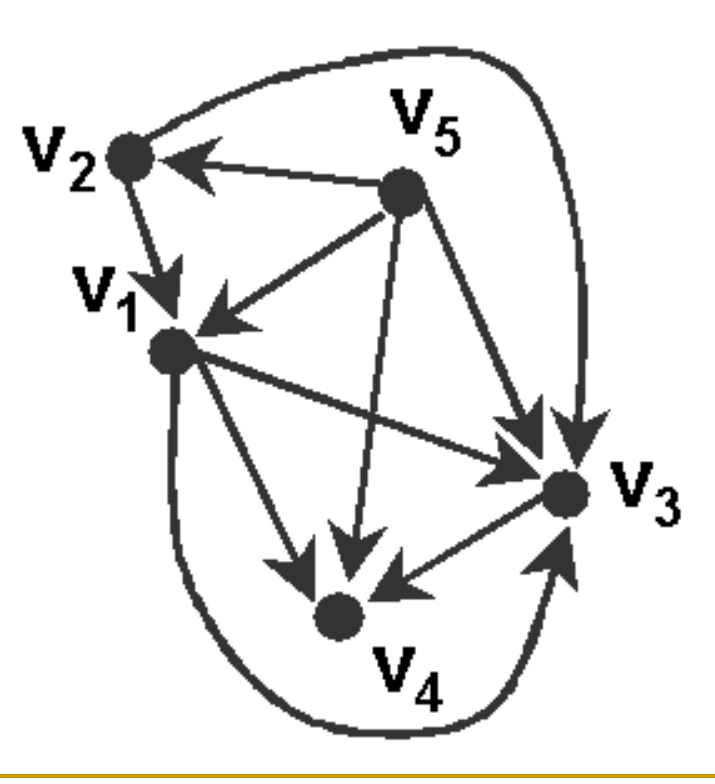

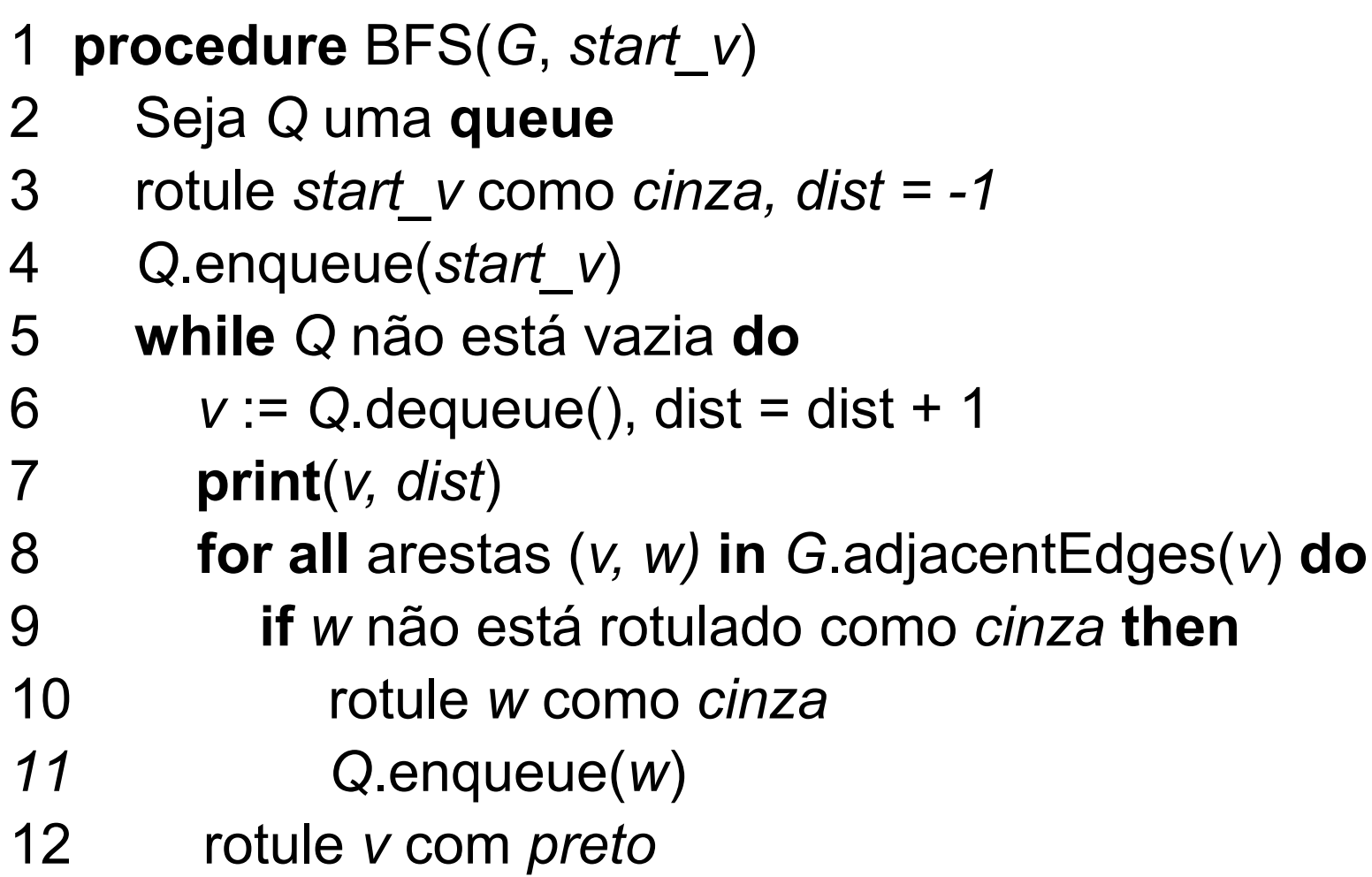

**Input**: Um grafo *G,* um vértice inicial *start\_v*, todos os vertices rotulados como *branco*

**Output**: A sequencia de vertices rotulados como *preto* (processados na ordem da visita BFS)

## Complexidade do BFS

O(|V| + |A|), ou seja, linear em relação ao tamanho da representação do grafo por listas de adjacências

- Todos os vértices são enfileirados/desenfileirados no máximo uma vez; o custo de cada uma dessas operações é O(1), e elas são executadas O(|V|) vezes
- A lista de adjacências de cada vértice é percorrida no máximo uma vez (quando o vértice sai da fila); o tempo total é O(|A|) (soma dos comprimentos de todas as listas, igual ao número de arestas)

**Implemente a busca em largura!** 

- A busca em largura resulta no caminho mais curto entre o vértice inicial e um vértice qualquer do grafo!
	- O procedimento visita\_bfs constrói uma árvore de busca em largura que pode ser recuperada mantendo uma variável antecessor
		- Para cada vértice, essa variável armazena o vértice antecessor no caminho percorrido até descobri-lo (visitá-lo)

### **Exercício**

 Implemente em C uma sub-rotina que imprima os vértices do caminho mais curto entre o vértice inicial e outro vértice qualquer do grafo

Faça a análise do algoritmo

Pode usar a busca em largura já realizada

### **Questões**

 *Como a busca em largura pode ajudar a determinar o número de componentes conexas de um grafo?*

*Como alterar sua implementação para fazer isso?*